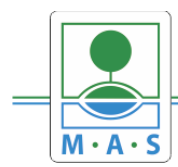

# **POSTUP PRO DOPRACOVÁNÍ ŽÁDOSTI O PODPORU V IS KP 2021+ DO VÝZVY ŘO "TECHNOLOGIE PRO MAS (CLLD) – VÝZVA I."**

## A. VYPLNIT ŽÁDOST O PODPORU V IS KP21+

Příručka pro podání Žádosti o podporu v IS KP21+ [https://www.agentura-api.org/wp-content/uploads/2023/11/prirucka-pro-podani](https://www.agentura-api.org/wp-content/uploads/2023/11/prirucka-pro-podani-zadosti-o-podporu-technologie-pro-mas-vyzva-i-.pdf)[zadosti-o-podporu-technologie-pro-mas-vyzva-i-.pdf](https://www.agentura-api.org/wp-content/uploads/2023/11/prirucka-pro-podani-zadosti-o-podporu-technologie-pro-mas-vyzva-i-.pdf)

Záznam z webináře k výzvě – základní informace a práce v IS KP21+ <https://www.youtube.com/watch?v=KA3BOha3SwY>

Kompletní dokumentace výzvy Technologie pro MAS (CLLD) – výzva I.

[https://www.agentura-api.org/cs/podporovane-aktivity-optak/technologie-pro-mas](https://www.agentura-api.org/cs/podporovane-aktivity-optak/technologie-pro-mas-optak/technologie-pro-mas-clld-vyzva-i/)[optak/technologie-pro-mas-clld-vyzva-i/](https://www.agentura-api.org/cs/podporovane-aktivity-optak/technologie-pro-mas-optak/technologie-pro-mas-clld-vyzva-i/)

## B. UVÉST PRACOVNÍKY MAS DO OSOB S PŘÍSTUPEM PROJEKTU

Za účelem umožnění kontrasignace žádosti pracovníkem MAS je nutné na záložce "Přístup k projektu" zadat statutárního zástupce MAS s rolí **Signatář s pořadím 1** a pověřeného pracovníka MAS **s rolí Editora a Zástupce správce přístupů.**

Statutárního zástupce MAS Ing. Václava Kubína zadáte jako Signatáře bez registrace v IS KP21+

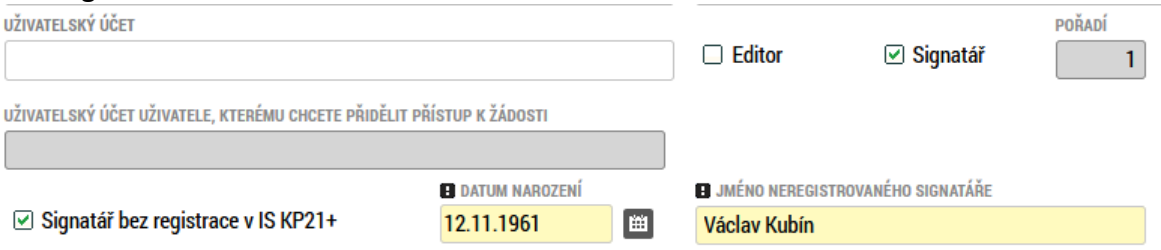

- V případě, že zpřístupníte Vaši žádost ke kontrasignaci pracovníkovi MAS do 27.3.2024, zadejte uživatelské jméno - **SKAMIC\_EXT**
- V případě, že zpřístupníte Vaši žádost ke kontrasignaci 28.3.2024 a později, zadejte uživatelské jméno pověřeného pracovníka MAS – **VANIVA2\_EXT**

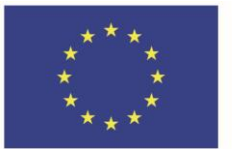

-

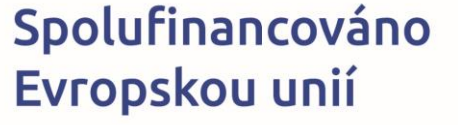

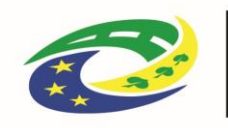

**MINISTERSTVO** 

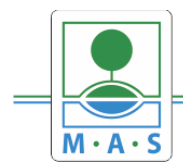

### C. DOPRACOVAT VŠECHNY POVINNÉ PŘÍLOHY VÝZVY ŘO MPO A NAHRÁT JE DO IS KP 2021+

- **1) Dvě indikativní cenové nabídky ke každé pořizované položce**
- **2) Kladné vyjádření MAS o souladu se schválenou strategií CLLD** Vyjádření, které Vám vystavila MAS
- **3) Příloha k posouzení zásady "významně nepoškozovat" (DNHS)**
- D. Finalizujte žádost a tím jí předložíte na MAS ke kontrole a kontrasignaci, a to nejpozději 10 pracovních dnů od uplynutí doby platnosti vyjádření, tj. nejpozději do **9. 5. 2024.**

MAS provede kontrolu v rozsahu dle přílohy č. 5 výzvy MAS **Kritéria Ověření souladu žádosti a projektového záměru.**

Po kontrole Vás signatář MAS o podpisu informuje depeší.

E. Podpis statutárního zástupce žadatele a podání žádosti je nutné provést nejdéle v poslední den platnosti Vyjádření MAS – **tj. 22.5. 2024.**

Úspěšné podání si ověříte na záložce "Základní informace", kde se vyplní Registrační číslo projektu a stav Žádost o podporu zaregistrována.

Upozorňujeme žadatele, že oproti minulému období je u všech projektů nastaveno pouze **RUČNÍ PODÁNÍ ŽÁDOSTI**.

Na základě podání žádosti v systému IS KP21+ je žádost postoupena k hodnocení Agentuře pro podnikání a inovace (API).

MAS neprovádí kontrolu přijatelnosti a formálních náležitostí. Tato je za účelem zamezení duplicit prováděna až API. Upozorňujeme proto žadatele především na kontrolu neopravitelných kritérií přijatelnosti uvedených v příloze MPO č. 1 Model hodnocení.

#### **UPOZORNĚNÍ:**

API provede kontrolu přijatelnosti a formálních náležitostí přibližně ve lhůtě 30 PD od termínu registrace. Lze předpokládat, že budete v průběhu této lhůty vyzváni k doplnění.

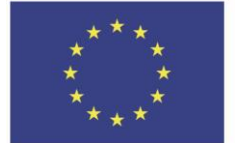

Spolufinancováno Evropskou unií

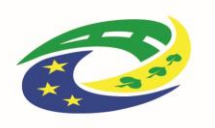

**MINISTERSTVO** 

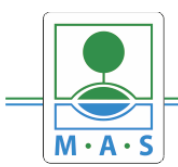

**V případě, že budete projekt registrovat až v posledních dnech platnosti Vyjádření, prosím počítejte s tím, že výzva k doplnění může přijít v období letních prázdnin. Termín na doplnění požadovaných informací a kontrasignaci MAS je 8 PD.** 

**Prosím, zohledněte tyto informace především v souvislosti s plánovaním dovolených a zajištění případného vypořádání připomínek a podpisu doplnění.** Při dřívějším podáním (v průběhu dubna) lze předpokládat, že vypořádání připomínek může proběhnout ještě před prázdninami.

V případě nejasností kontaktujte projektového manažera:

Do 31.3.2024 Bc. Michaela Skalická [skalicka@mas.orlicko.cz,](mailto:skalicka@mas.orlicko.cz) tel.: 733 538 864

Od 1.4.2024 Ing. Ivana Vanická [vanicka@mas.orlicko.cz,](mailto:vanicka@mas.orlicko.cz) tel. 731 506 016

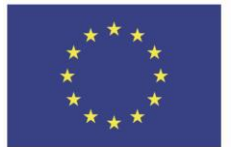

Spolufinancováno Evropskou unií

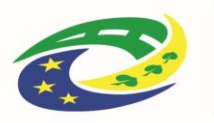

**MINISTERSTVO PRO MÍSTNÍ**